# **String Replace Action**

The String Replace action enables you to replace either all occurrences or the first occurrence of a string, with a new string.

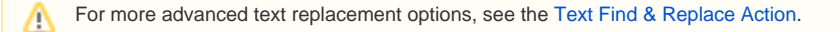

# Input And Output

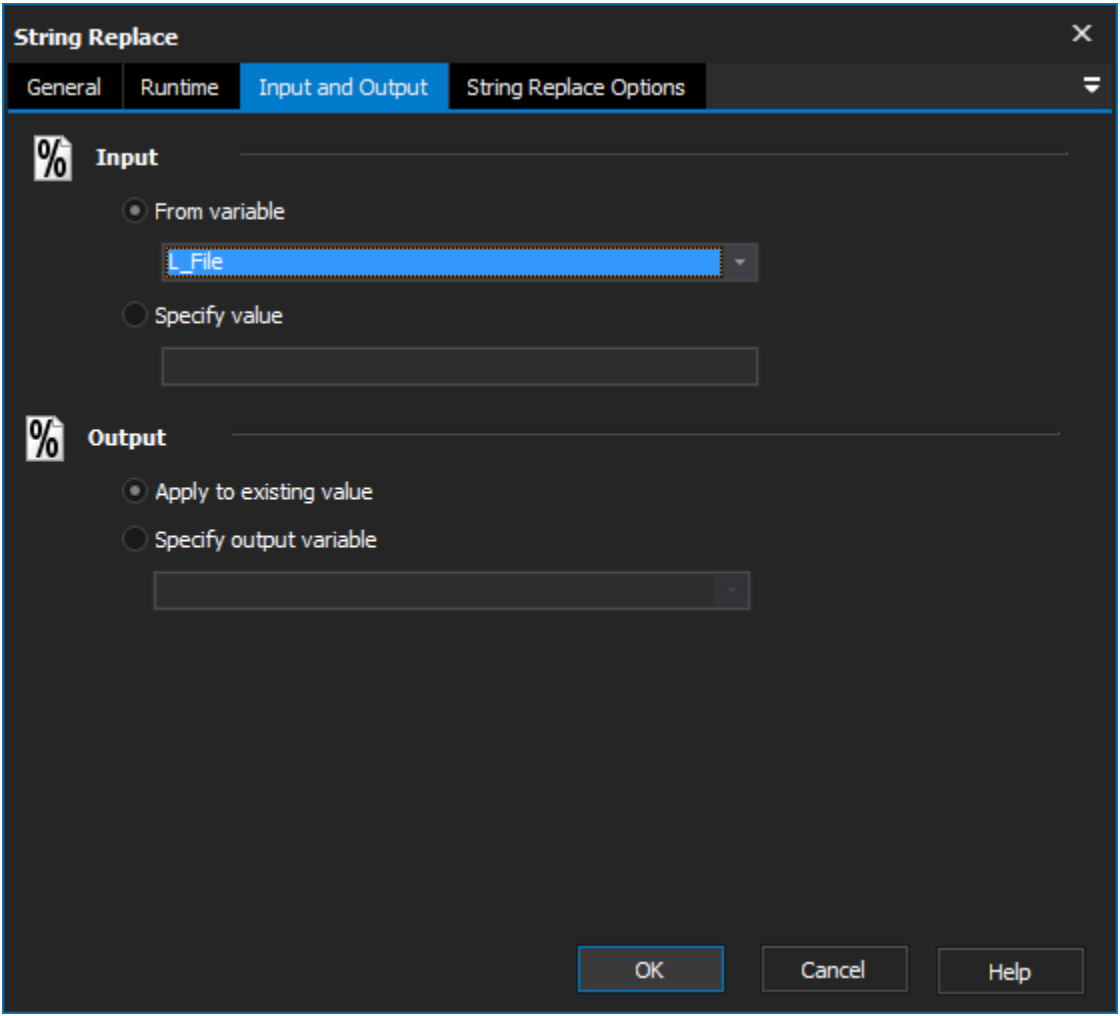

## **Input**

#### **From variable**

Select existing variable to use.

#### **Specify value**

Input a new value to use.

# **Output**

#### **Apply to existing variable**

Output changes to variable used.

**Specify output variable**

Output changes to specific variable.

# String Replace Options

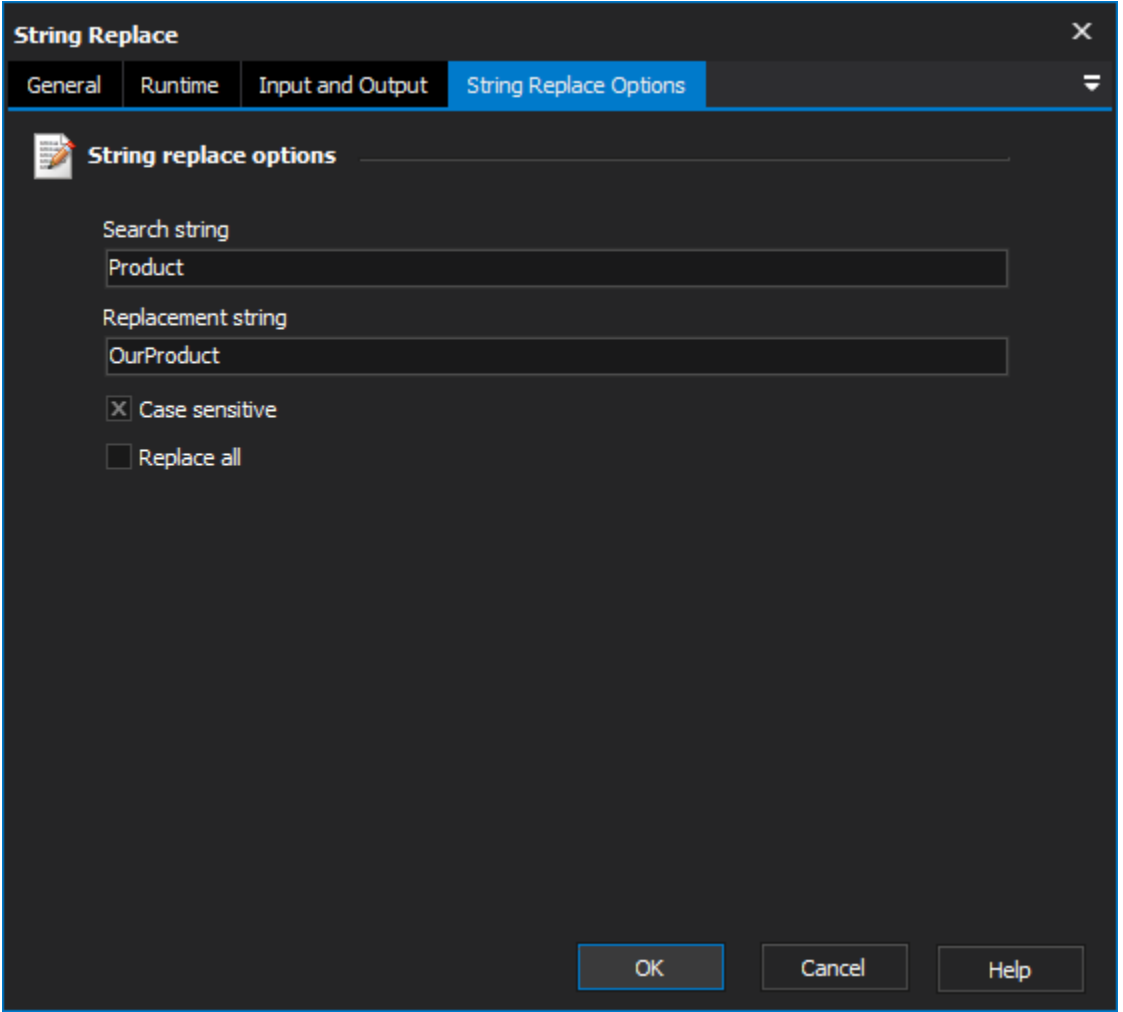

## **String replace options**

#### **Search String**

The string to find within the input.

#### **Replacement String**

The string used to replace found string.

#### **Replace All**

This options will force the action to iterate over the entire input string, until no matches are found. By default this action will only replace the first match.

Scripting Info

The Action properties available are :

property InputString : string;// The input string, if not using a variable

property OutputVariable: string;// The Output Variable name

property ApplyToInput : boolean;// Apply the changes to the input variable, only valid if using an input variable

property UsingInputVariable : boolean;// True if using an input variable, not input string

property InputVariable : string;// Input variable name

- property SearchString : string;// String to search for
- property ReplacementString : string;// The replacement string
- property CaseSensitive : boolean;// True to perform case sensitive search, otherwise false
- property ReplaceAll: boolean;// True to iterate through entire string, otherwise false